# **How do the calculations on the retail tab work**

## **Markup Calculations**

A markup calculation is a calculation that does its math from "the bottom up". This means that is takes the cost and adds the markup. The 2 codes that use the markup calculation style are W and L. The cost used is different for each one. W uses base cost, and L uses actual costs otherwize known as the landed cost.

### **Calculation**

```
COST + (COST x (Percentage))
```
#### **Example 1**

```
Where COST = 100 Where Markup = 100
```

```
COST + (COST \times (Percentage)) =100 + (100 \times 100\%) =100 + (100 \times 1) =100 + (100) =200
```
#### **Example 1**

Where  $COST = 100$  Where Markup = 100

```
COST + (COST \times (Percentage)) =100 + (100 \times 100\%) =100 + (100 \times 1) =100 + (100) =200
```
From: <https://wiki.windwardsoftware.com/> - **Windward Software Wiki**

Permanent link:<br>[https://wiki.windwardsoftware.com/doku.php?id=faq:price\\_code\\_calculations\\_how\\_does\\_the\\_markup\\_calculation\\_work\\_margin\\_retail\\_tab&rev=1299284164](https://wiki.windwardsoftware.com/doku.php?id=faq:price_code_calculations_how_does_the_markup_calculation_work_margin_retail_tab&rev=1299284164) Last update: **2011/03/04 16:16 (13 years ago)**

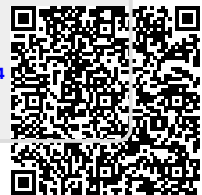